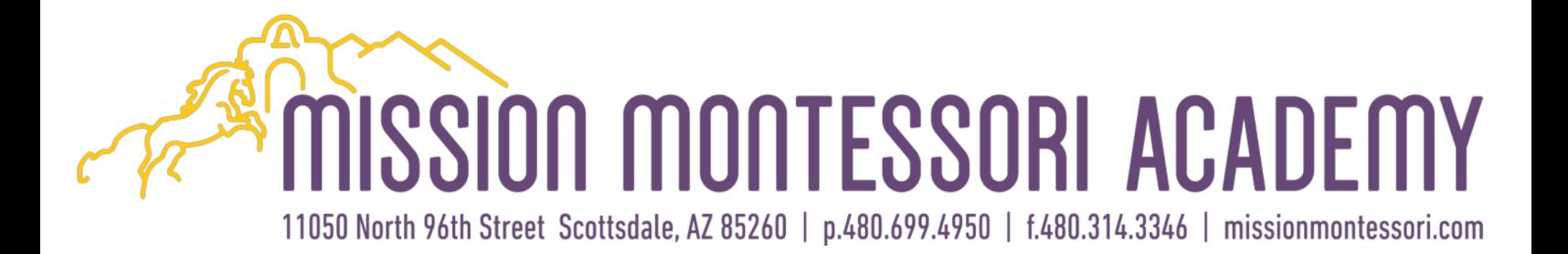

**How to access the student gradebook online**

**Parents:** Follow this link: https://sdm.sisk12.com/AZMM360x3/login Select PARENT Enter user name and password

**Students:** Follow this link: https://sdm.sisk12.com/AZMM360x3/login Select STUDENT Enter user name and password

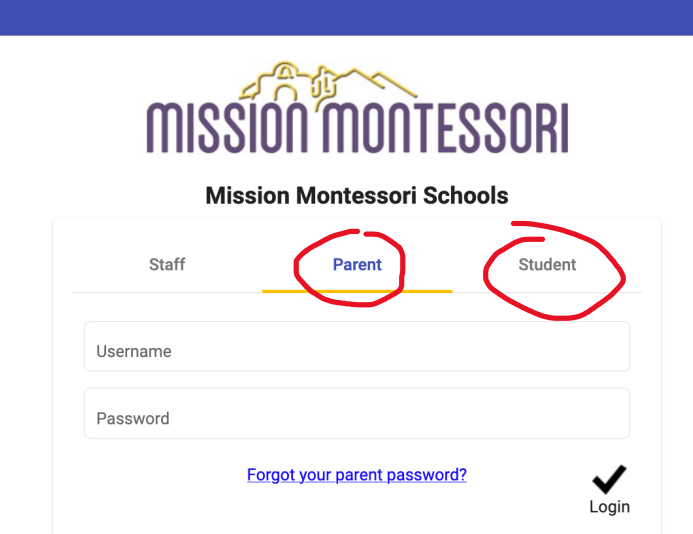

Mission Montessori Schools! Please contact info@missionmontessori.com if you need any help navig